# 연구비관리 시스템 조사 보고

#### 1. 개 요

- o 방문기관 : KAIST
- o 방문목적 : 서울대학교 연구비관리 시스템 확충 및 업무개선 방향 모색 o 방문일시 : 2016. 5. 2.(월)

#### 2. 총 평

- o 카이스트는 연구책임자가 학과(부)를 경유하지 않고 연구처로 바로 제안서를 제출하고, 정부과제에 대해서는 별도의 지체 연구비 신청 없이 연구비 사용이 가능하며, 1천만원 미만의 민간과제에 대해서는 해당 학과(부)에서 직접 협약을 체결하는 등 절차와 조직이 간소화 되어 있는데다, 권한이 학과(부)로 위임되어 있어, 연구 행정 업무 <u>진행 속도가 서울대보다 상대적으로 신속하고 탄력적임</u>.<br>o 카이스트는 연구관리시스템에서 "외부기관(서울대 등) 과제 참여율 관리",
- "외부 참여연구원 기관장 확인서 발급","근로 소득 계산","연구원 학적 변동 알림", "연구수당(인센티브) 계산 지원 및 지급액 초과 관리", "출장 신청ㆍ여비 신청ㆍ환율 상호 연동", "신규 연구원 등록 본인 확인ㆍ동의",<br>"인건비 지급 총액 과제별 배분", "연구원 계좌 변경 본인 확인" 등을 제공 하는 바, <u>행정 업무의 자동화 비율이 높아 효율적인 연구 행정 지원이 가능함</u>.<br>o 카이스트는 민간연구비의 경우, 정부과제 대비 간소화된 예산 편성(연구경비,
- 제잡비, 간접비)이 가능하여 예산 변경의 번거로움을 해소하는 등 유연성이 높고 연구자 친화적임.
- o 카이스트는 서울대학교 대비 비교 우위에 있는 시스템을 운영하고 있음 에도 불구하고, 연구실의 연구관리시스템 입력 부담을 완화하기 위해, 서울 대학교 방식(연구실에서 수기 작성된 양식을 제출하면 행정 직원이 제출된 서류를 근거로 시스템 입력)을 도입하고자 벤치마킹할 예정임.

# 3. 서울대학교 VS 카이스트 주요 차이점

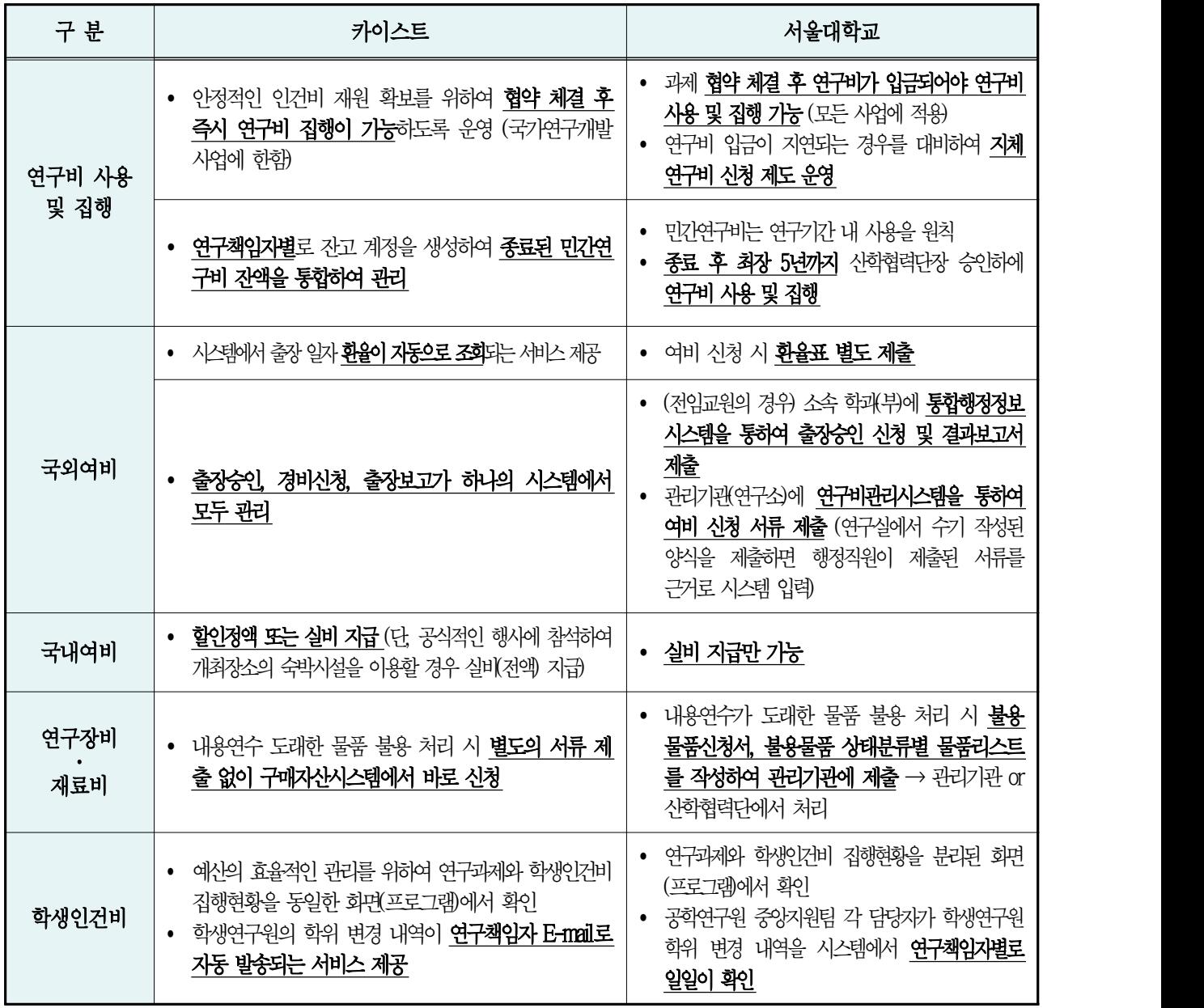

### 4. 공학연구원 업무 개선 방향

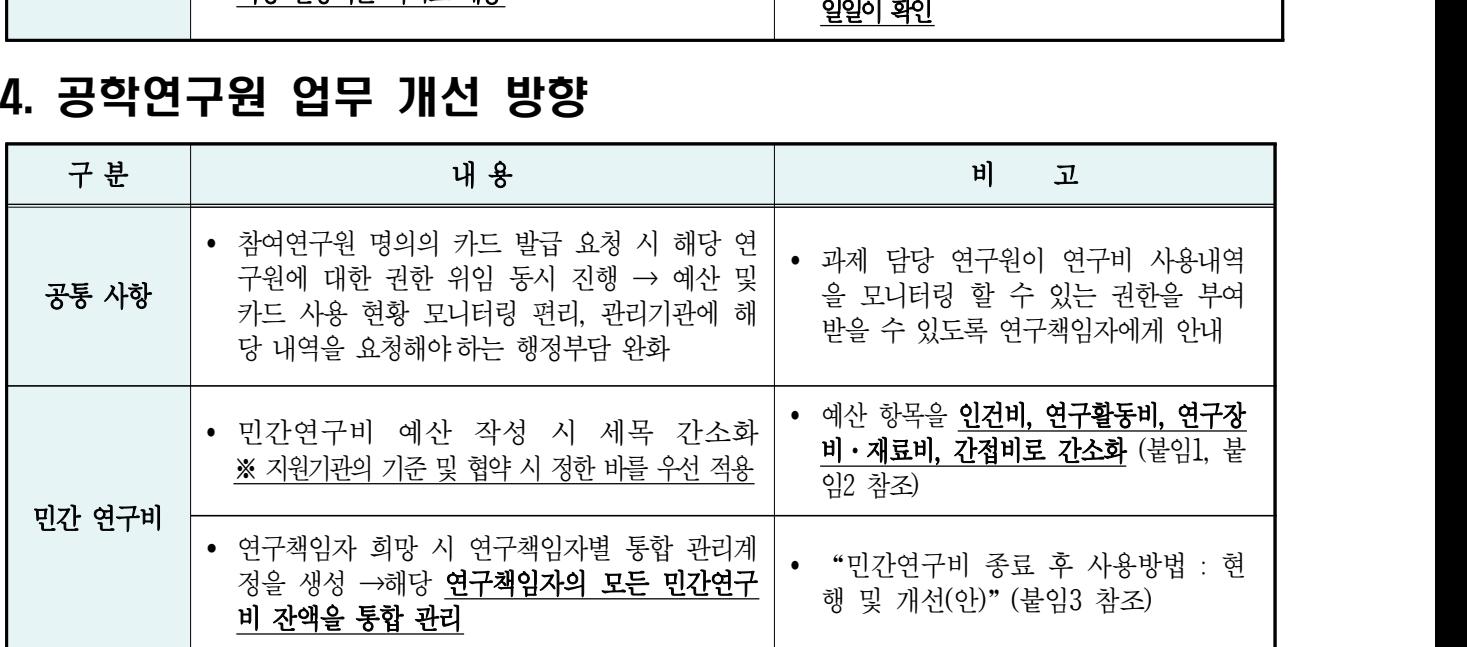

# 5. 공과대학 업무 개선 방향

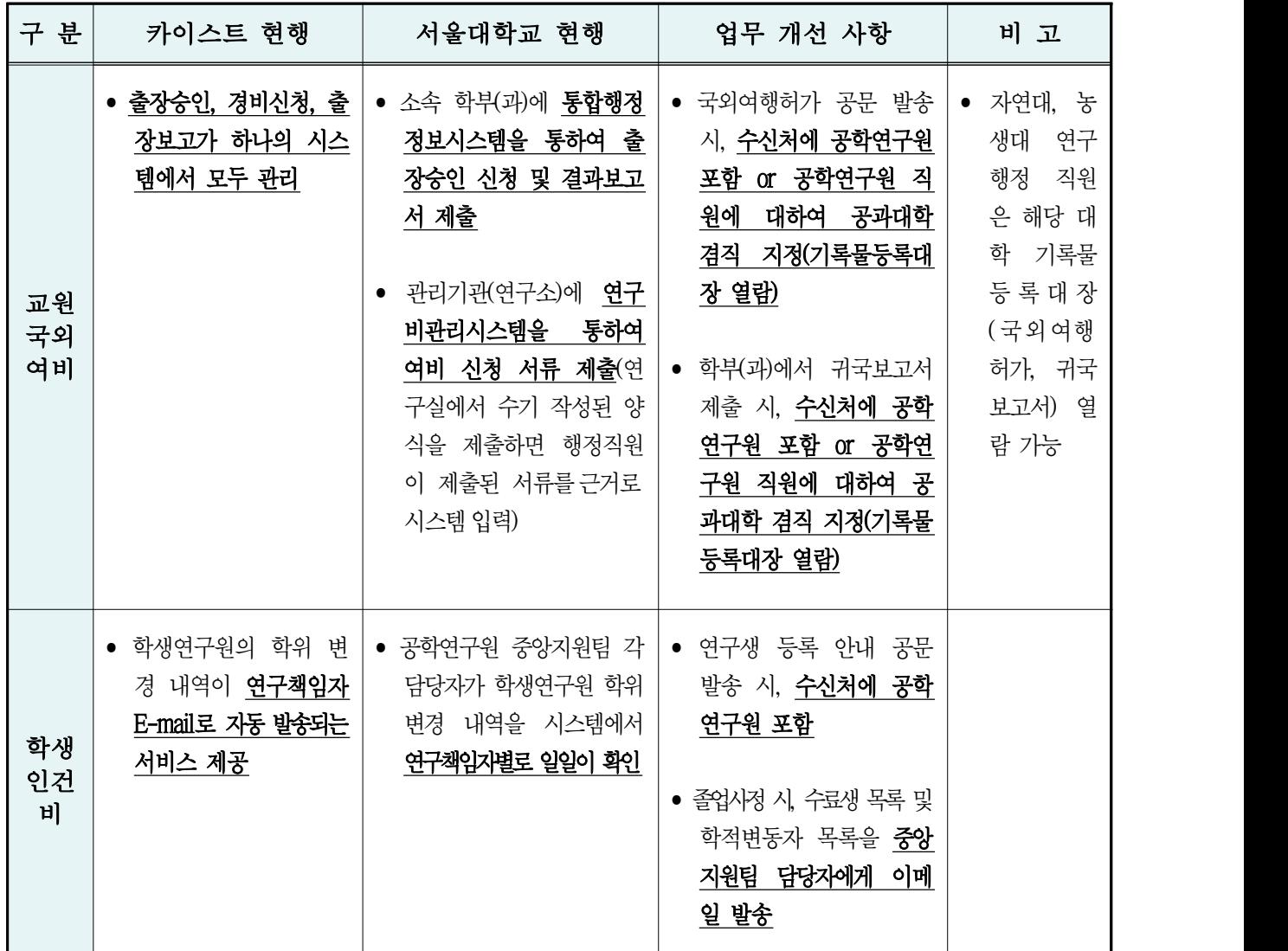

## (붙임1) 민간연구비 예산 산정 기준[안]

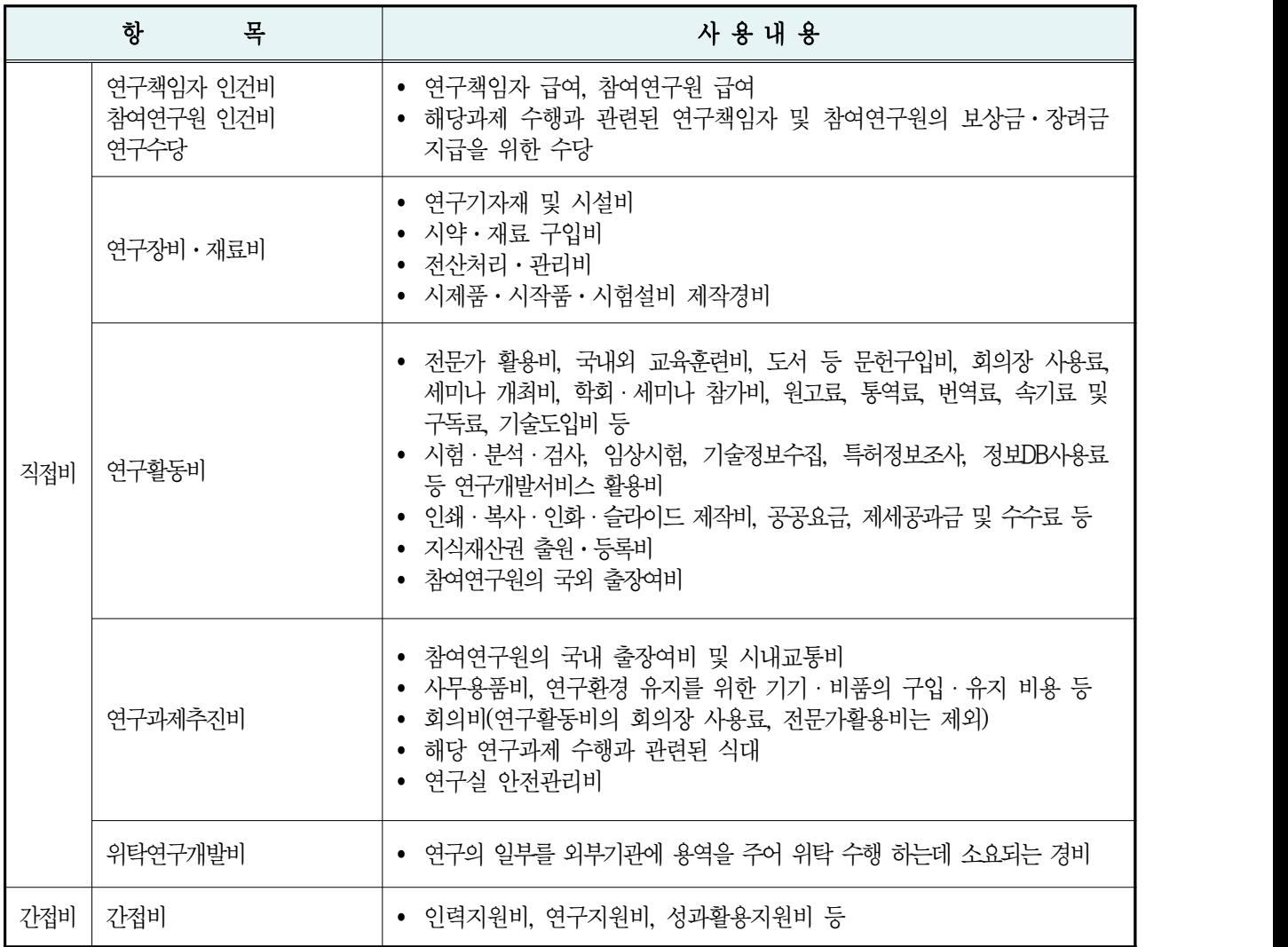

※ 연구과제추진비 항목은 연구활동비 항목으로 집행 가능

# (붙임2) 민간연구비 예산서[안]

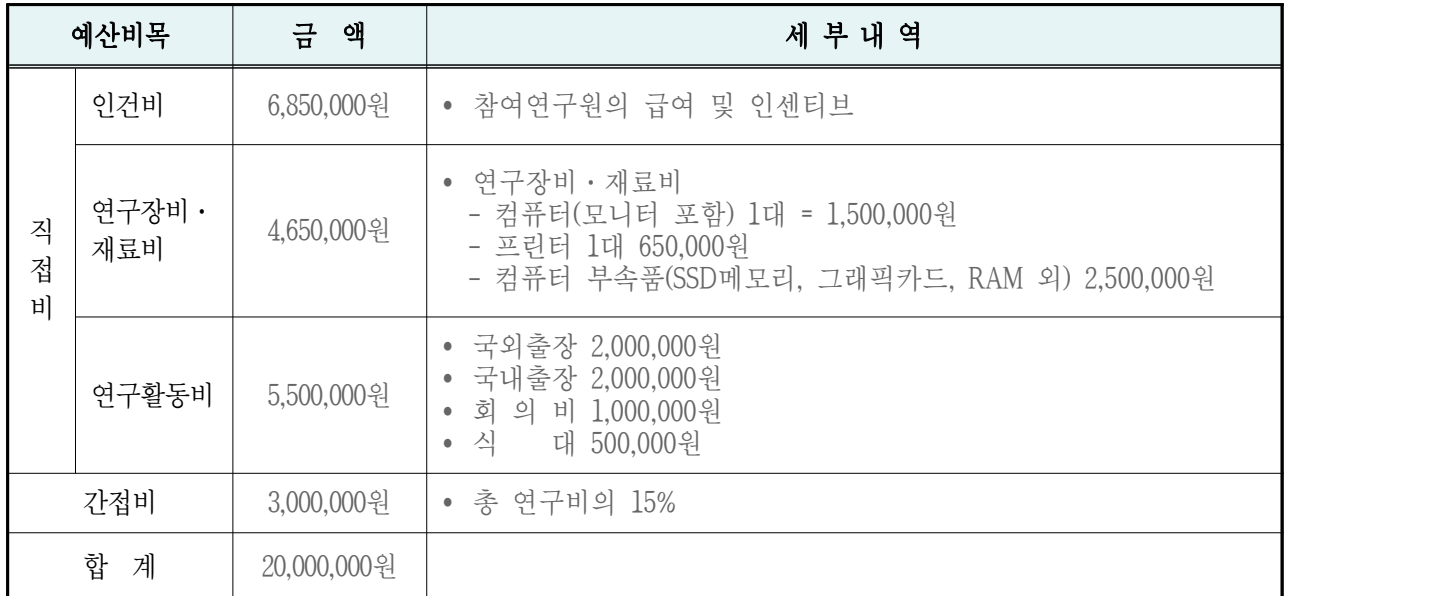

## (붙임3) 민간 종료 후 사용방법 : 현행 및 개선[안]

## 1. 「서울대학교 민간연구비 관리지침」(2015. 3. 4.) 따른 현행 방법

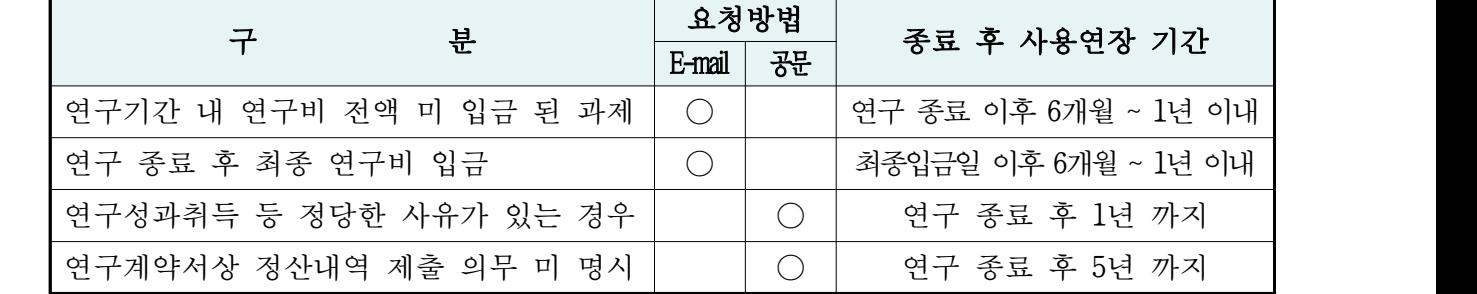

※ (신)OSOS시스템은 1년 미만 연장에 대하여 E-mail요청에서 자동연장으로 적용(2016. 08.이후)

#### o 장점 및 단점 비교

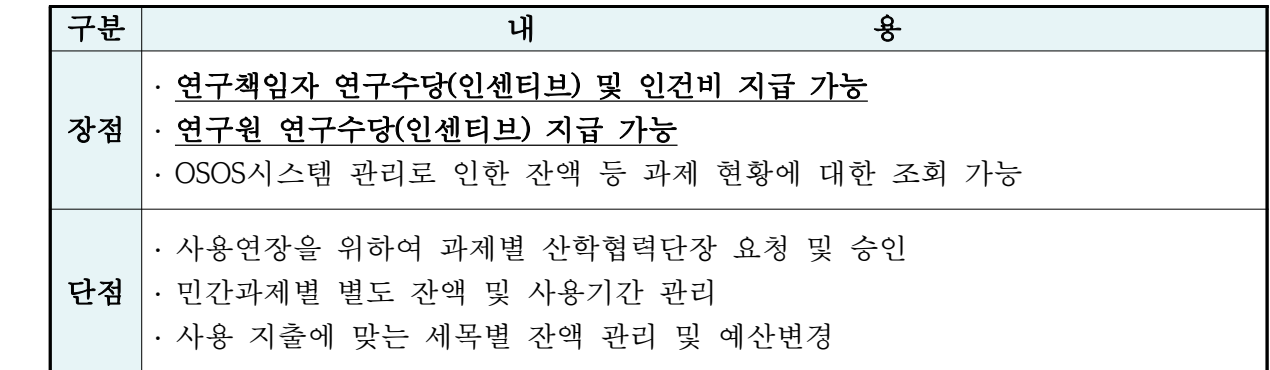

## 2. 간접비 편입사용「공학연구원 종료민간연구비 통합관리사업(안)」

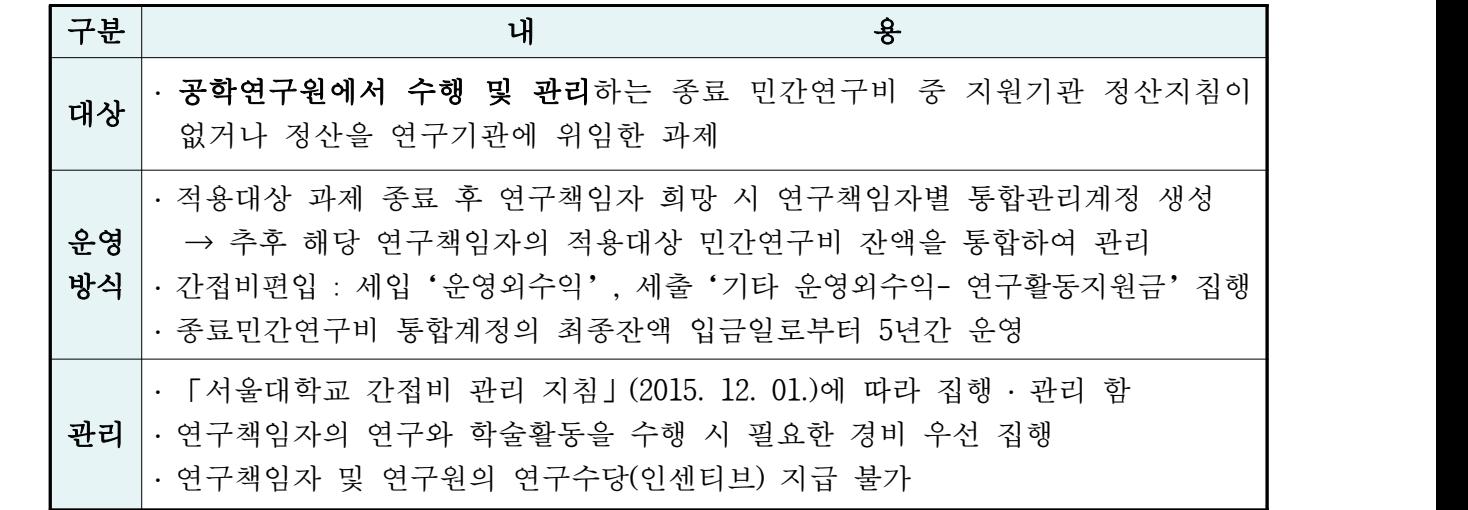

### o 장점 및 단점 비교

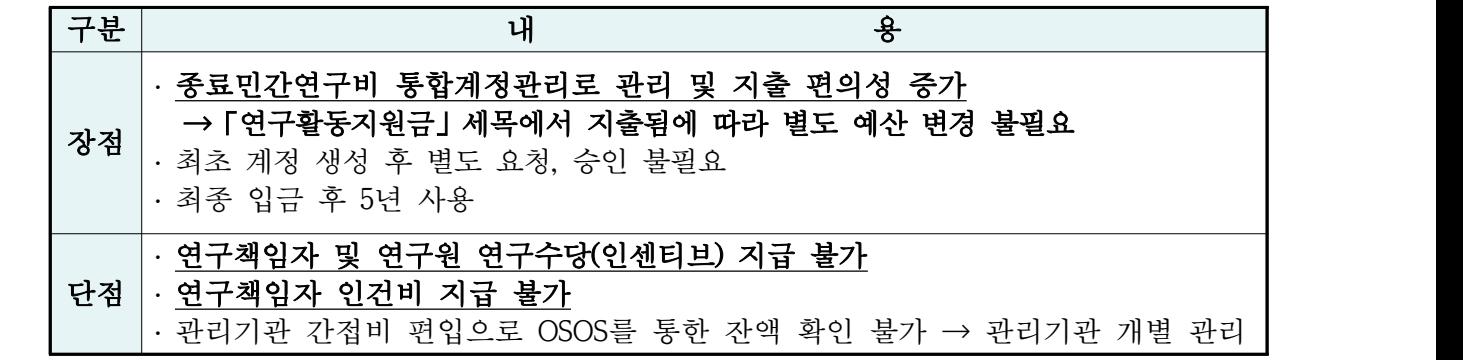

o 「연구활동지원금」비목 집행 가능 세부 내역

### - 인건비

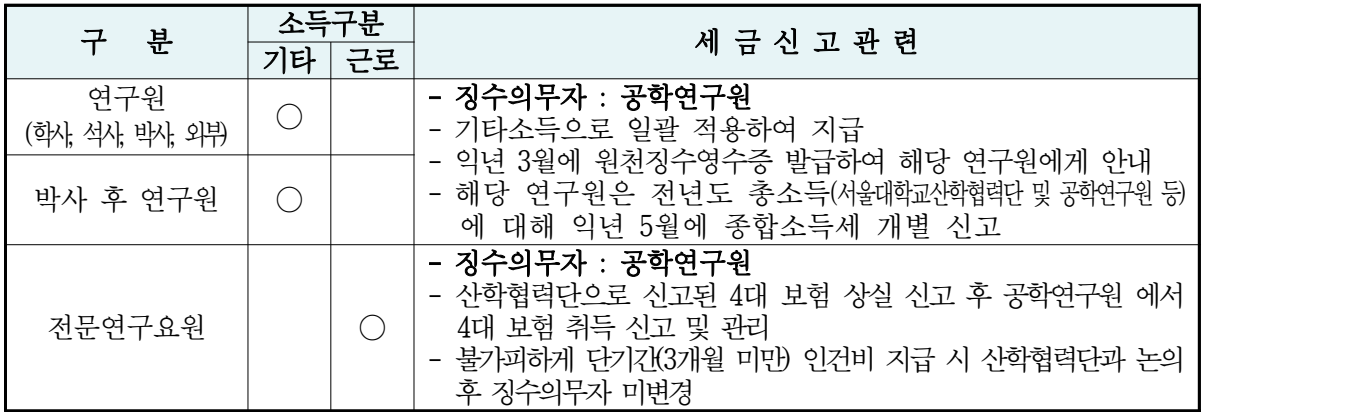

### - 직접비

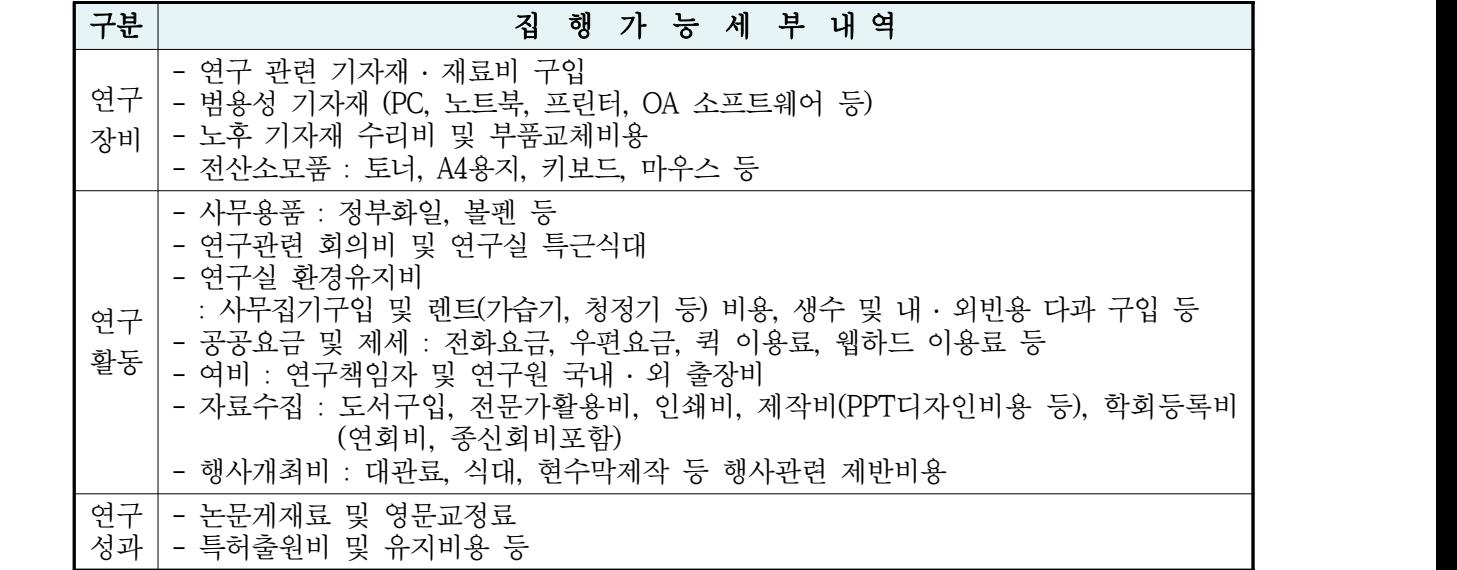

# [붙임4] 대학별 연구비 관리 현황

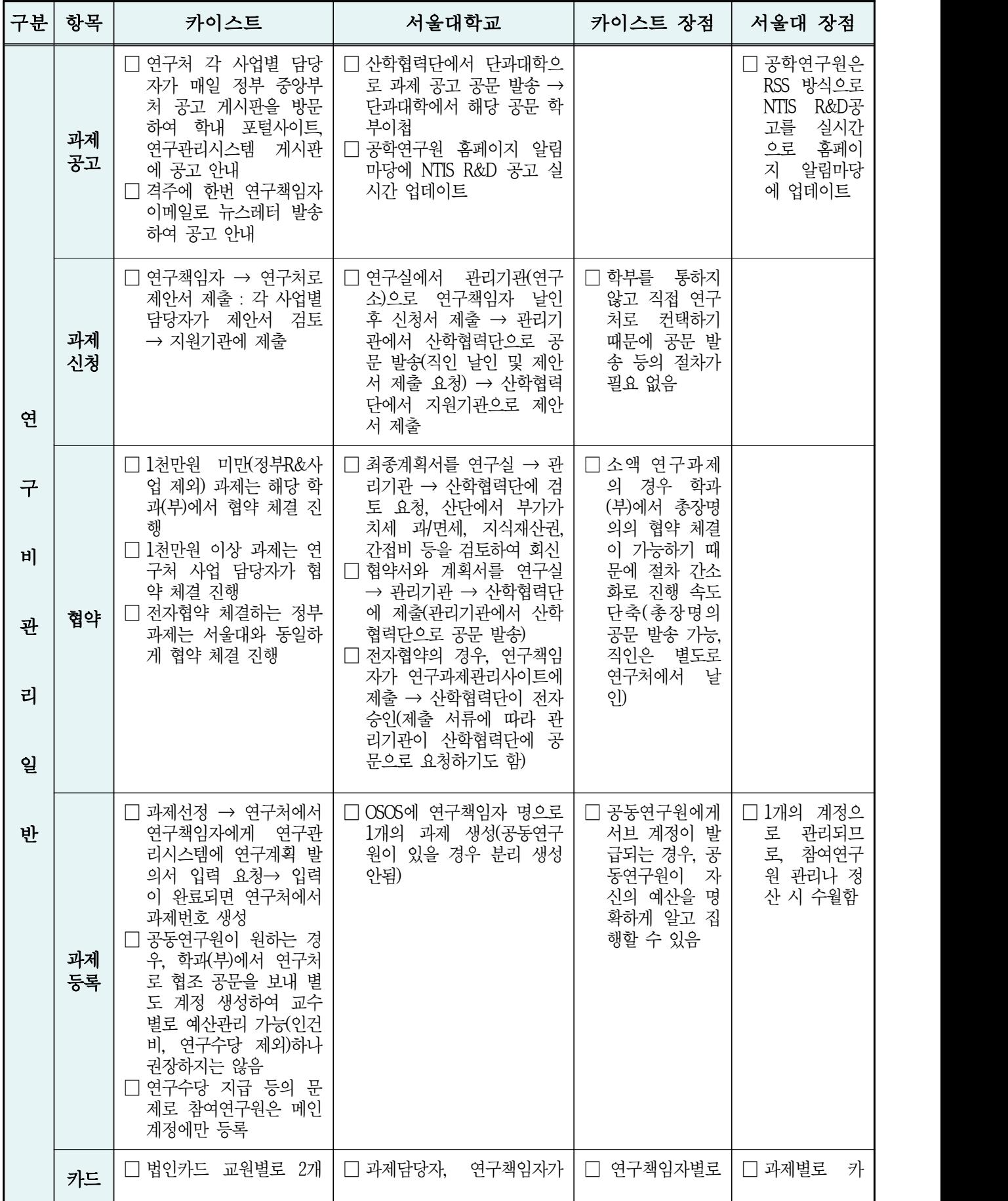

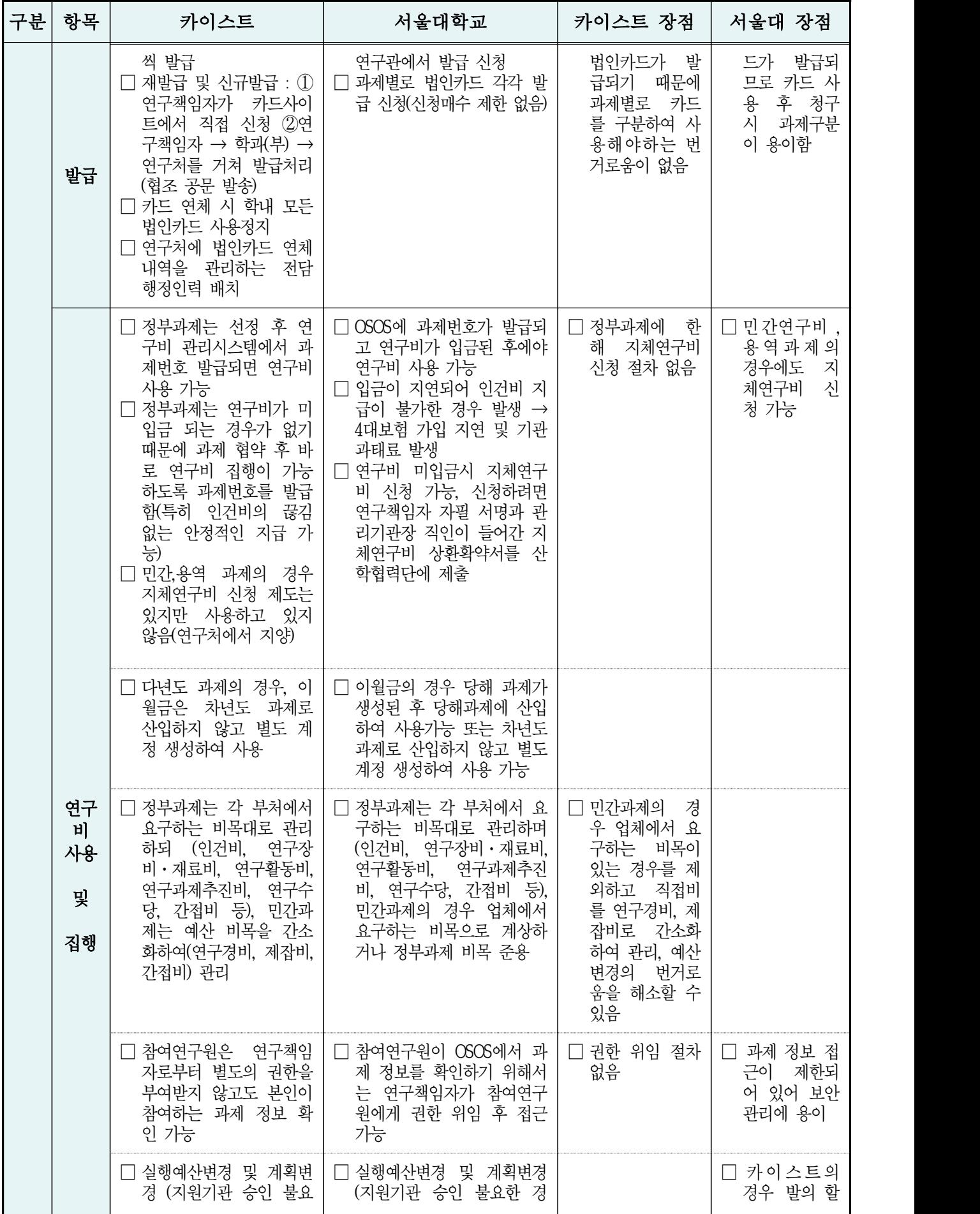

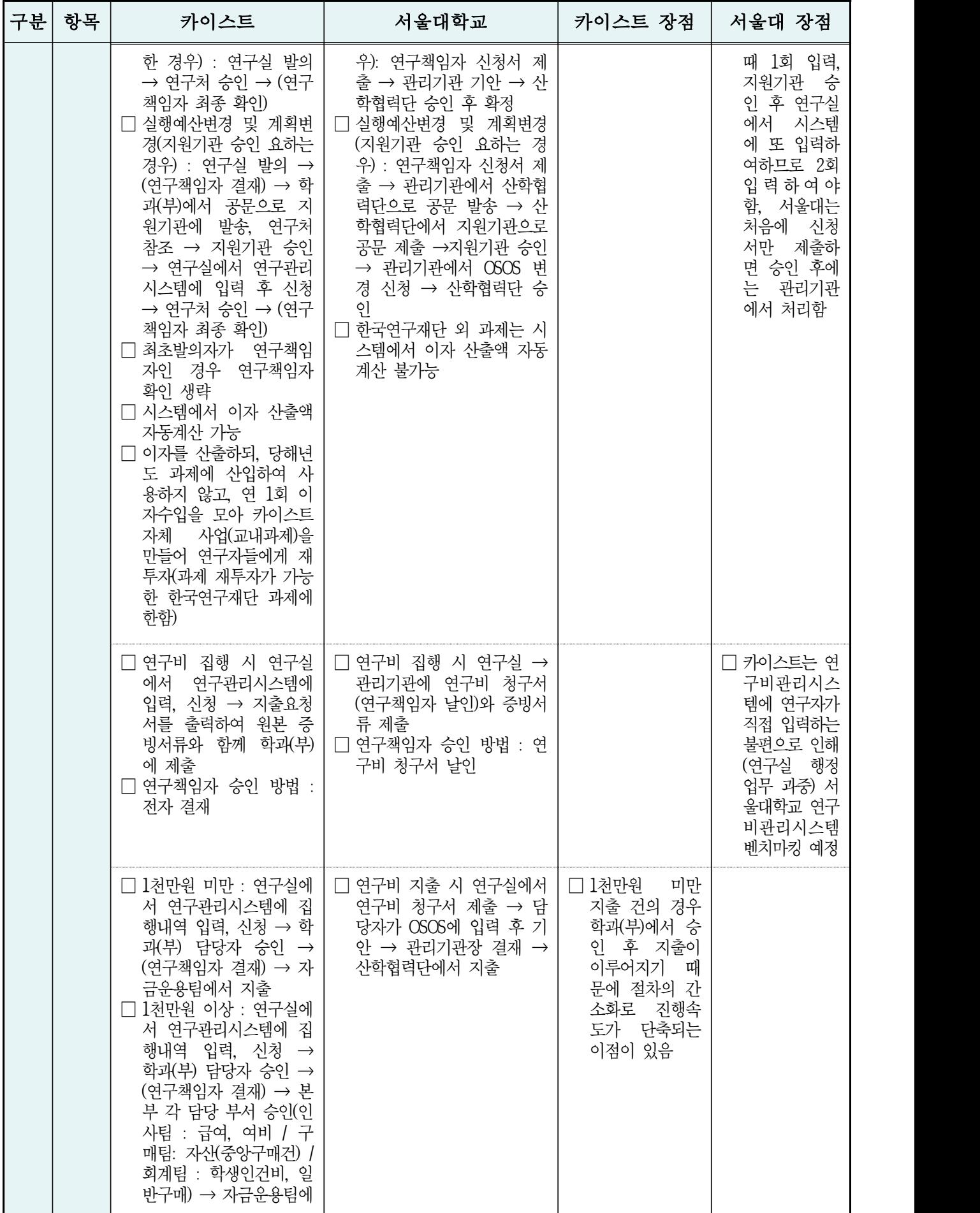

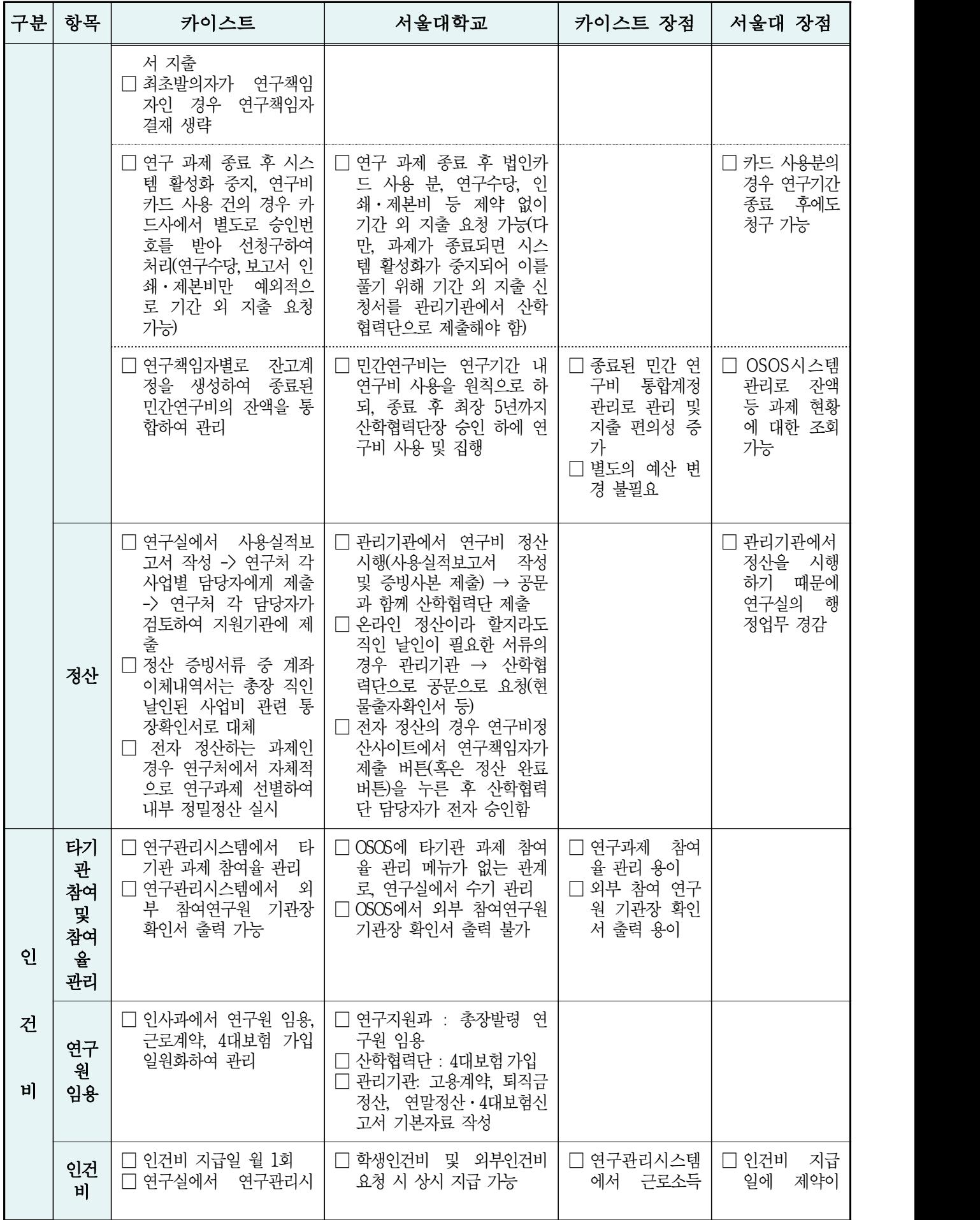

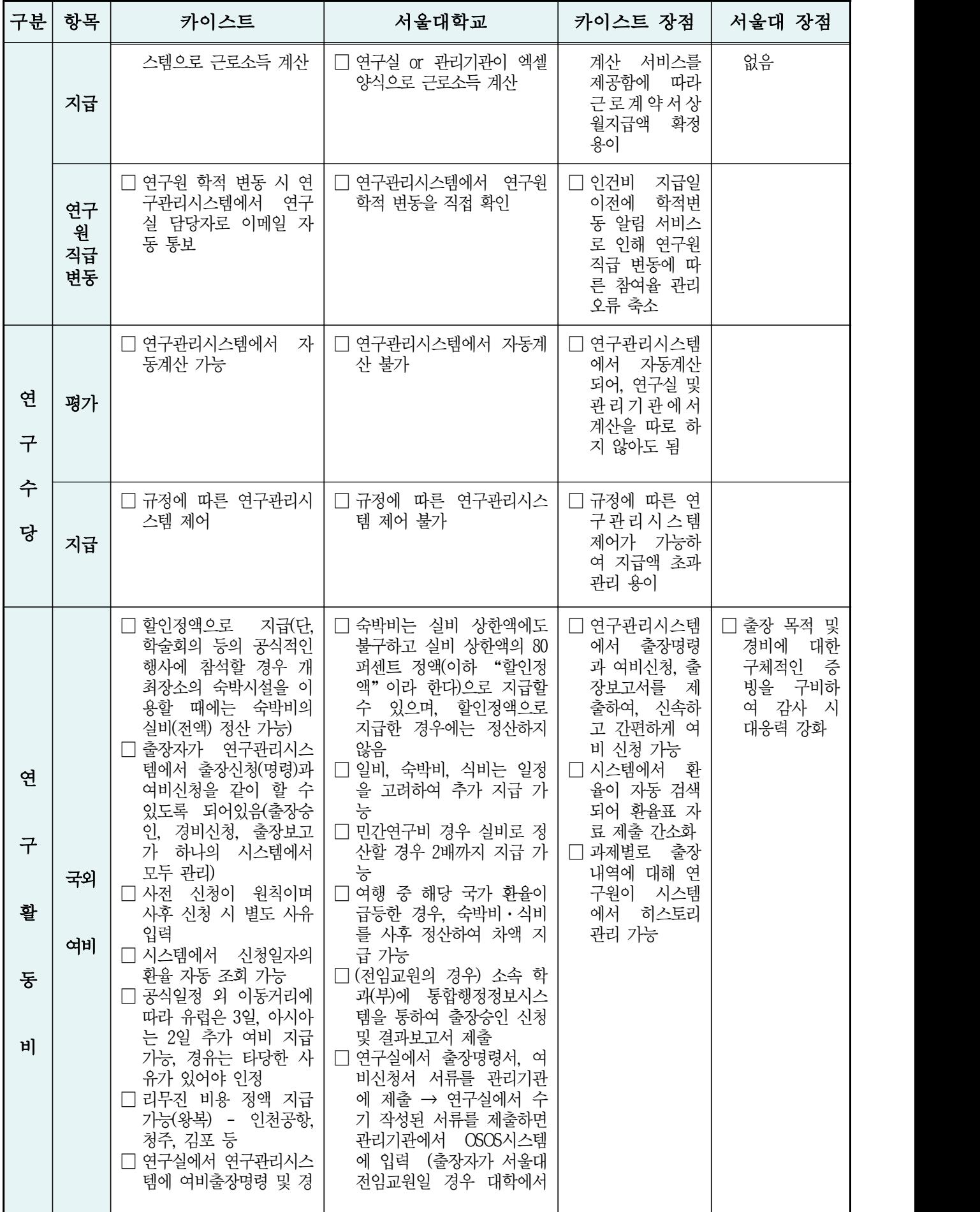

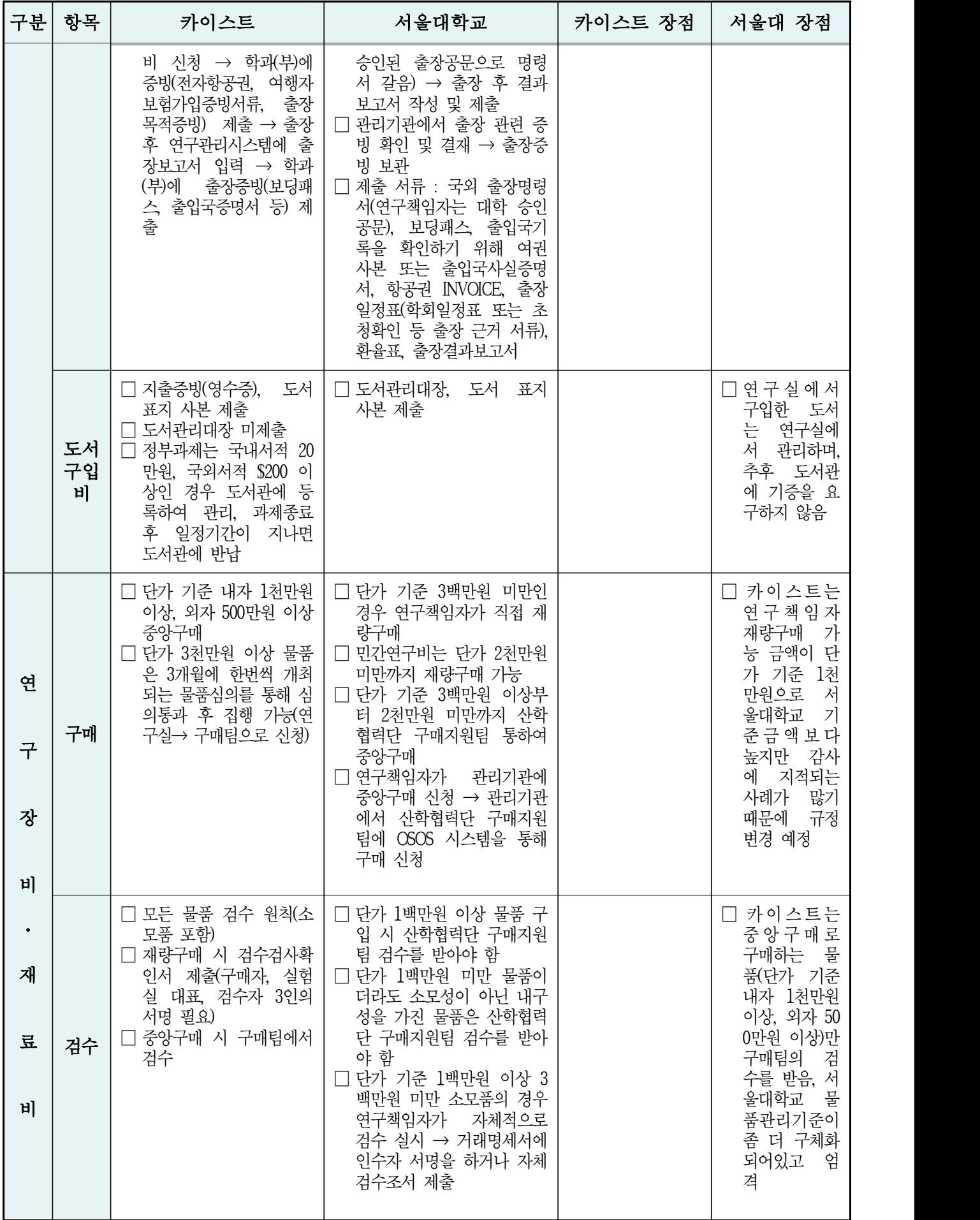

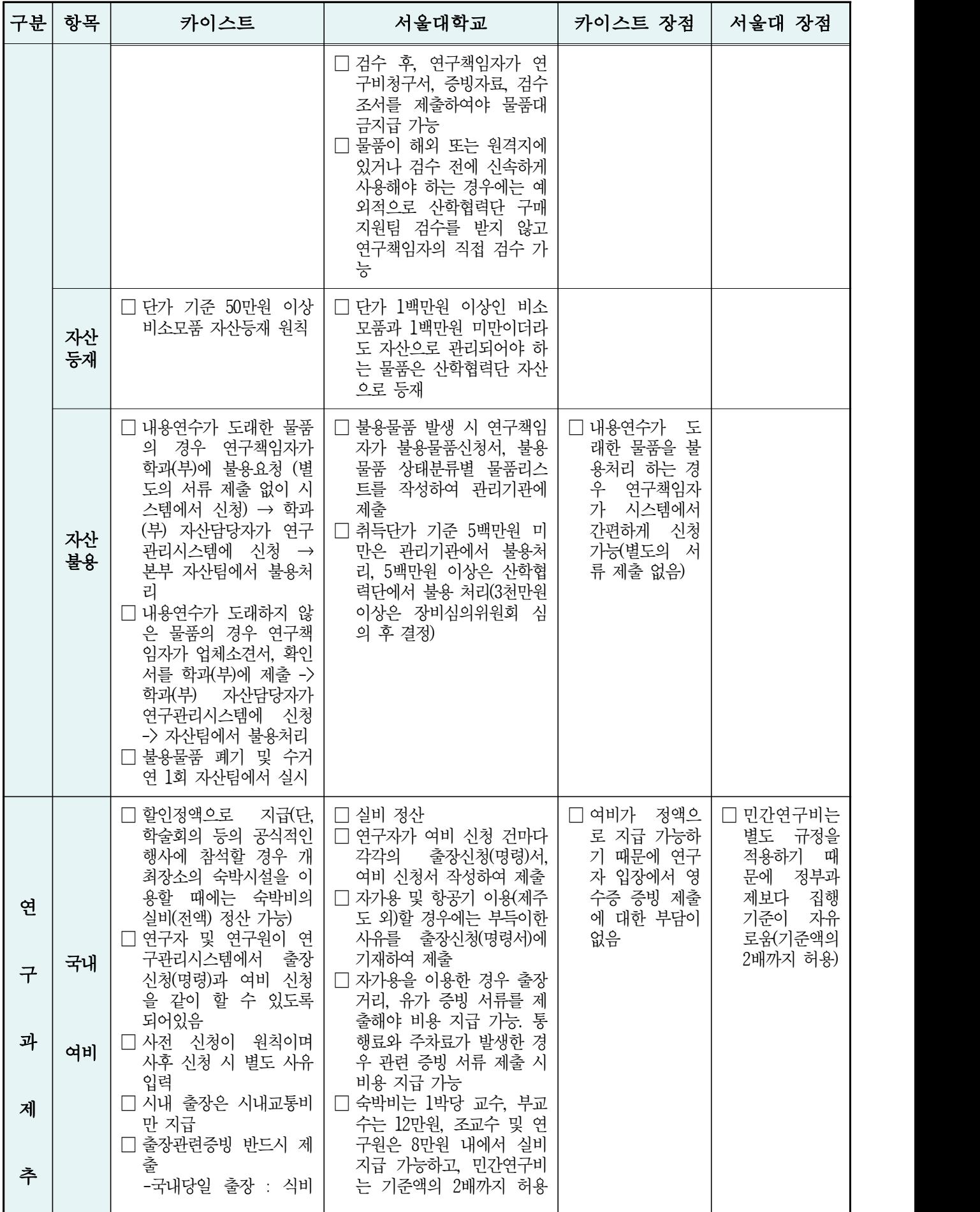

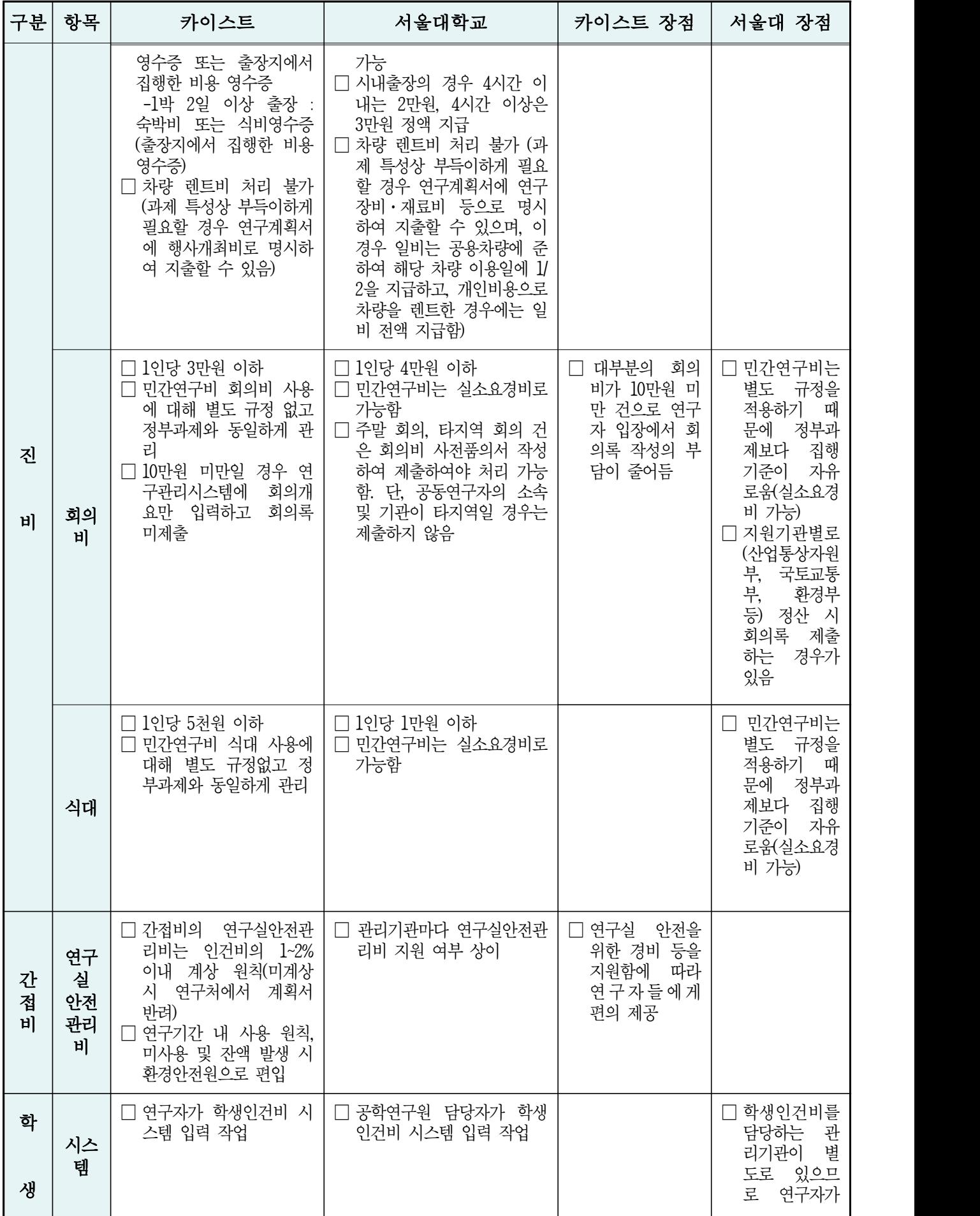

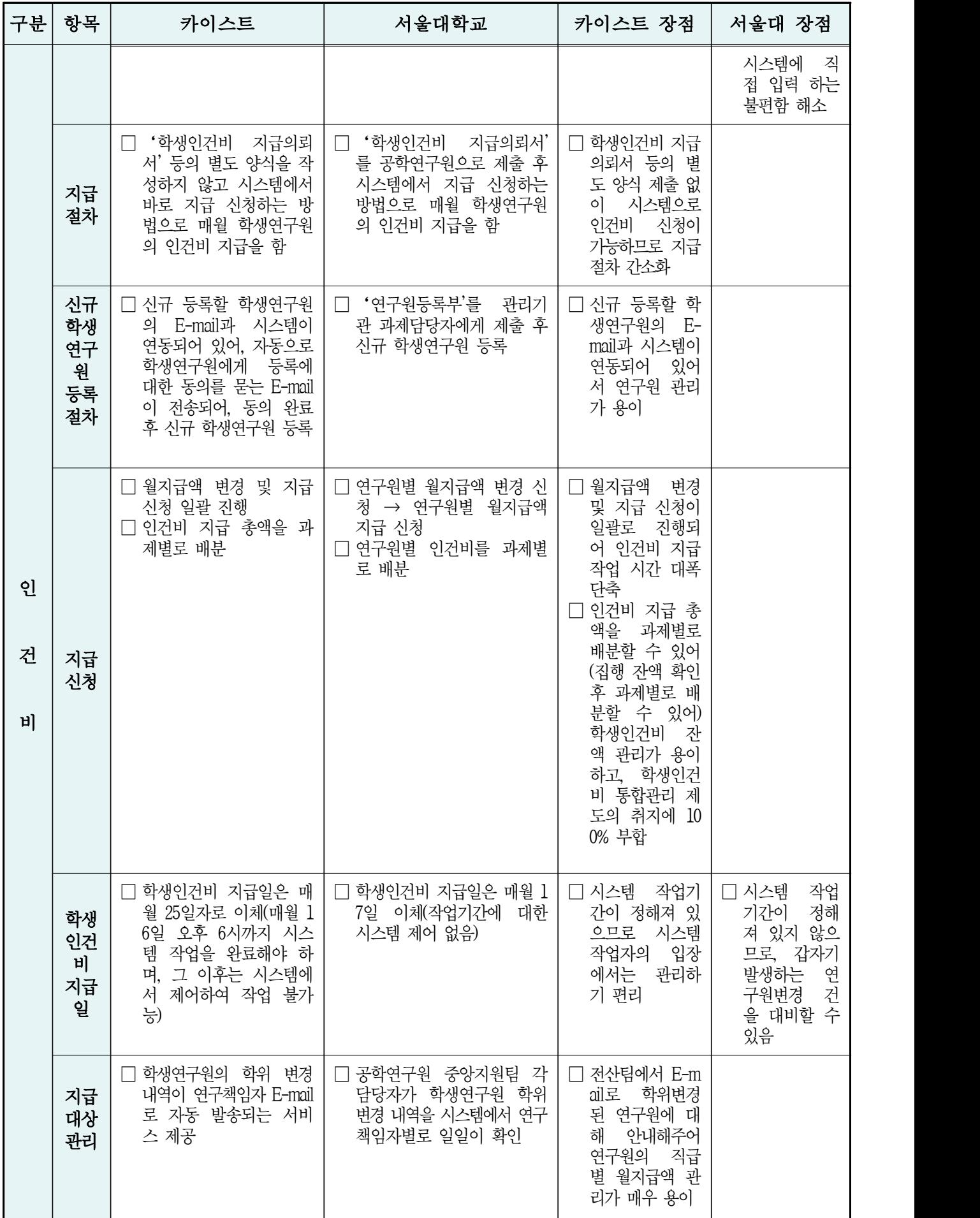

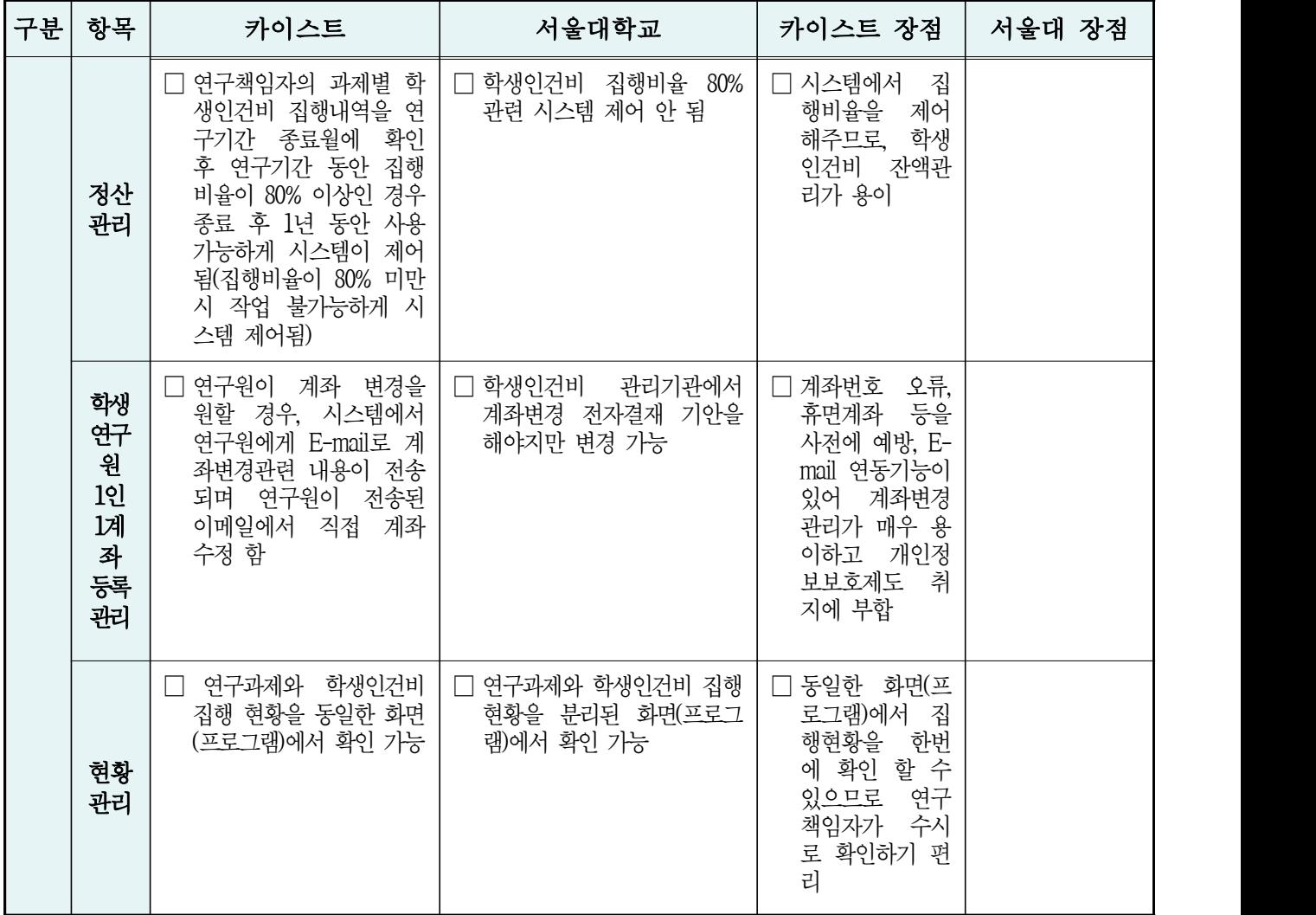